# **Template para Quarto em ABNT**

Seu nome

2023-05-25

## **Índice**

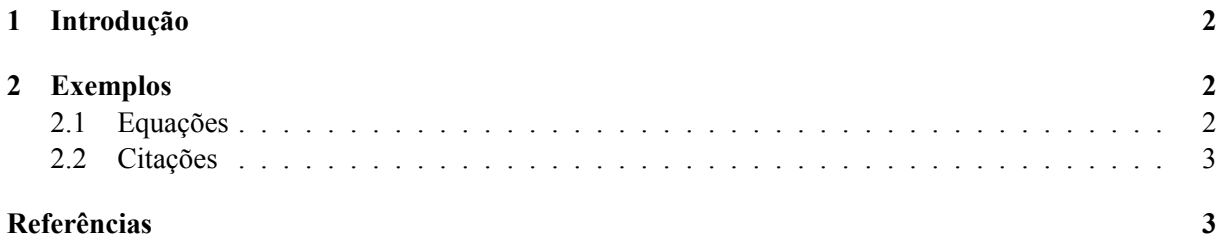

## **Li[sta de Figu](#page-2-0)ras**

### **Lista de Tabelas**

#### **1 Introdução**

Esse arquivo contém as informações para começar básicas. Leia mais aqui:

- <span id="page-1-0"></span>• Guias do Quarto
- Opções para o formato html
- Opções para o formato pdf
- GitHub  $+ R$
- [Criando sites com](https://quarto.org/docs/guide/) Quarto
- [Tabelas para pdf usando kab](https://quarto.org/docs/reference/formats/html.html)leExtra

[Defina os títu](https://happygitwithr.com/index.html)los e subtítulos como quiser, seguindo a estrutura #, ##, .... Pule uma linha antes e após os #[s para evitar problem](https://ucsb-meds.github.io/creating-quarto-websites/)as.

[Você pode numerar seções, equações](http://haozhu233.github.io/kableExtra/awesome_table_in_pdf.pdf), figuras e o que quiser seguindo a fórmula dos labels como os exemplos desse arquivo: {#sec-intro}, {#eq-did}, {#fig-brazil}. Para deixar uma seção sem número, use {.unnumbered}, como a seção final deste arquivo.

Se quiser quebrar uma página (em pdf), basta dar o comando  $\text{BTx} \neq$ 

#### **2 Exemplos**

#### **2.1 Equações**

<span id="page-1-1"></span>Para equações em linha, digite ente cifrões uma equação em LATEX. Uma Cobb-Douglas: digite  $u(x_1, x_2) = x_1^{\alpha} \cdot x_2^{\alpha} = x_1^{\alpha} \cdot x_2^{\alpha}$ 

<span id="page-1-2"></span>Para centralizar opções tem mais algumas opções, mas deve ser entre dois cifrões de cada lado e quebrando em linhas.

Exemplo: equação do modelo Insumo-Produto com regiões. Digite

#### \$\$

```
\begin{bmatrix} x_1^1 \\ x_2^1 \\ \vdots \\ x_s^r \end{bmatrix} =
\begin{bmatrix}
  z_{11}^{11} & z_{12}^{11} & \cdots & z_{1s}^{1r} \\
  z_{21}^{11} & z_{22}^{11} & \cdots & z_{2s}^{1r} \\
  \vdots & \vdots & \ddots & \vdots \\
  z_{s1}^{1r} & z_{s2}^{1r} & \cdots & z_{ss}^{rr}\end{bmatrix} +
\begin{bmatrix}
  f_{1}^{(1)}^{(1)},C} & f_{1}^{(1)}^{(1)},G} & f_{1}^{(1)}^{(1)},GFCF} & f_{1}^{(1)}^{(1)}, Delta S} & f_{1}^{(1)}^{(1)}, EXP} \\
  f_{2}^{1,C} & f_{2}^{1,G} & f_{2}^{1,GFCF} & f_{2}^{1,\Delta S} & f_{2}^{1,EXP} \\
  \vdots & \vdots & \vdots & \vdots & \vdots \\
  f_{s}^{r,C} & f_{s}^{r,G} & f_{s}^{r,GFCF} & f_{s}^{r,\Delta S} & f_{s}^{r,EXP}
\end{bmatrix}.
$$ {#eq-iioas}
```
e o resultado será

$$
\begin{bmatrix} x_1^1 \\ x_2^1 \\ \vdots \\ x_s^r \end{bmatrix} = \begin{bmatrix} z_{11}^{11} & z_{12}^{11} & \cdots & z_{1s}^{1r} \\ z_{21}^{11} & z_{22}^{11} & \cdots & z_{2s}^{1r} \\ \vdots & \vdots & \ddots & \vdots \\ z_{s1}^{1r} & z_{s2}^{1r} & \cdots & z_{ss}^{rr} \end{bmatrix} + \begin{bmatrix} f_{1,C}^{1,C} & f_{1,G}^{1,G} & f_{1,AFCF}^{1,AS} & f_{1,EXP}^{1,EXP} \\ f_{2,C}^{1,C} & f_{2,C}^{1,G} & f_{2,C}^{1,GRCF} & f_{2,C}^{1,AS} & f_{2,C}^{1,EXP} \\ \vdots & \vdots & \vdots & \vdots & \vdots \\ f_{s}^{r,C} & f_{s}^{r,G} & f_{s}^{r,GFCF} & f_{s}^{r,AS} & f_{s}^{r,EXP} \end{bmatrix} . \tag{1}
$$

digite o texto normalmente nas linhas acima e abaixo da equação. Referencie as equações de modo direto —@eq-iioas vira Equação 1— ou indireta, [-@eq-iioas] para obter 1.

#### **2.2 Citações**

<span id="page-2-0"></span>Se você tem um arquivo com a sua bibliografia (.bib, . json ou outro), basta chamar aqui as citation keys. Citação direta é @sua\_chave, citação indireta é [@sua chave] e você pode colocar mais de uma fonte ([@chave\_1, @chave2]), especificar páginas (@chave\_1[p. 394]) etc: veja mais aqui sobre citações e outros tipos de referência cruzada.

Exemplo de parágrafo usando as citações —note que, em \_quarto.yml, estão definidos o formato para citação e a bibliografia:

O R é um dos ambientes mais completos para análise estatística e econométrica (Colonescu, [s.d.]). Entre os diversos pacotes, podemos citar Wickham *et al.* (2019) para tratamento de dados (o famoso Tidyverse) e Pebesma (2018) para GIS.

#### **Referências**

Se você tiver digitado referências, elas aparecerão automaticamente após a última coisa que você digitou.

COLONESCU, C. **Principles of Econometrics with R**. [s.l: s.n.].

PEBESMA, E. Simple features for r: Standardized support for spatial vector data. **The R Journal**, v. 10, n. 1, p. 439–446, 2018.

WICKHAM, H. *et al.* [Welcome to the tidyverse.](https://bookdown.org/ccolonescu/RPoE4/) **Journal of Open Source Software**, v. 4, n. 43, p. 1686, 2019.